## **Change My Federal & State Tax Information**

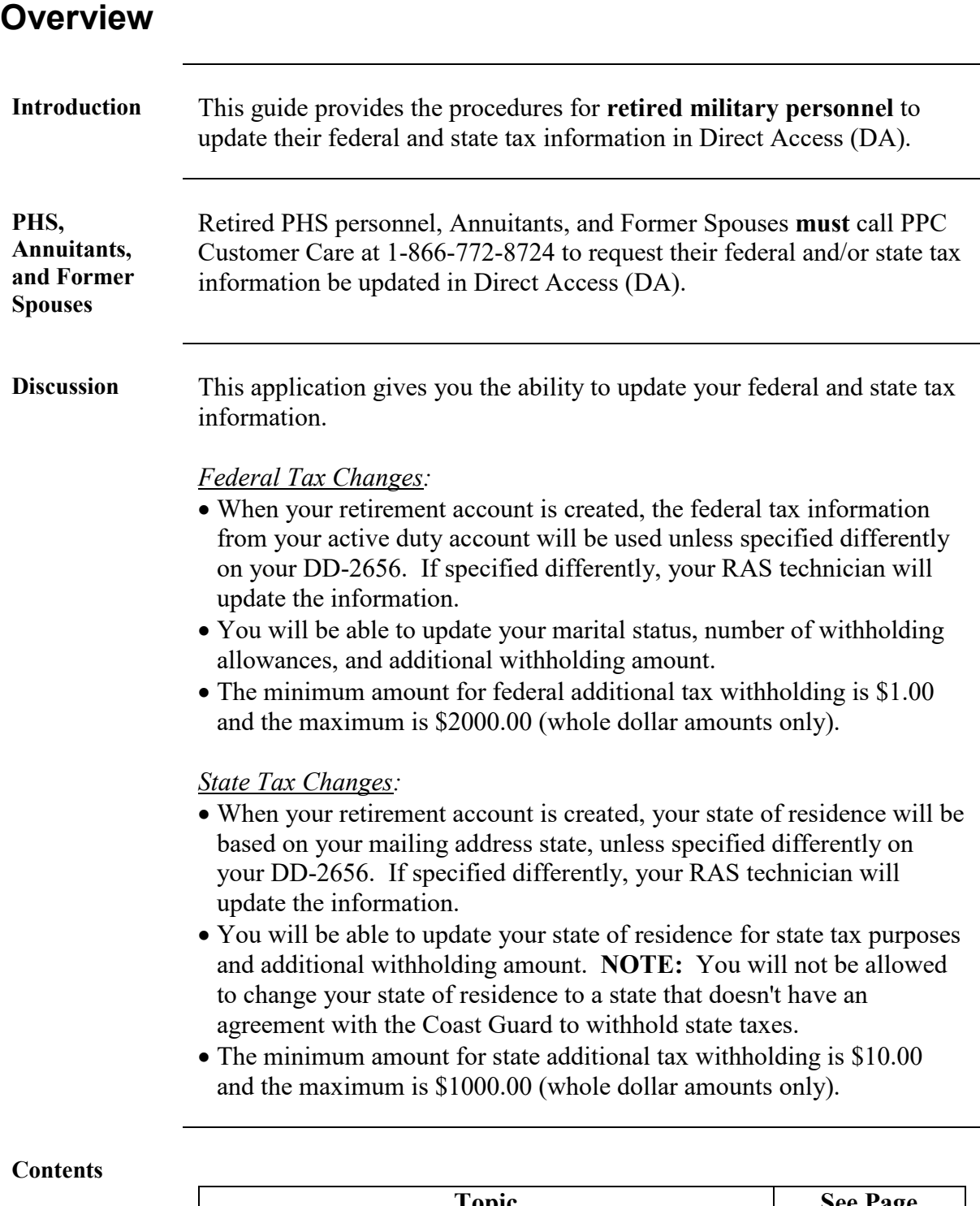

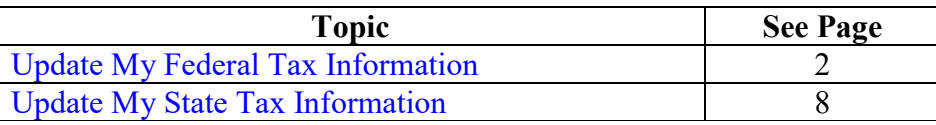

# <span id="page-1-0"></span>**Update My Federal Tax Information**

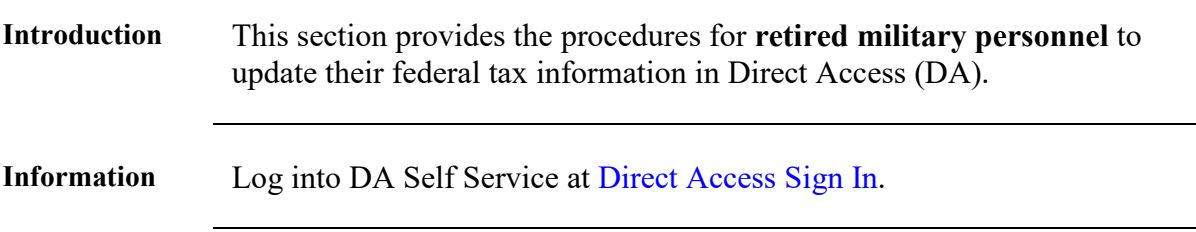

Procedures See below.

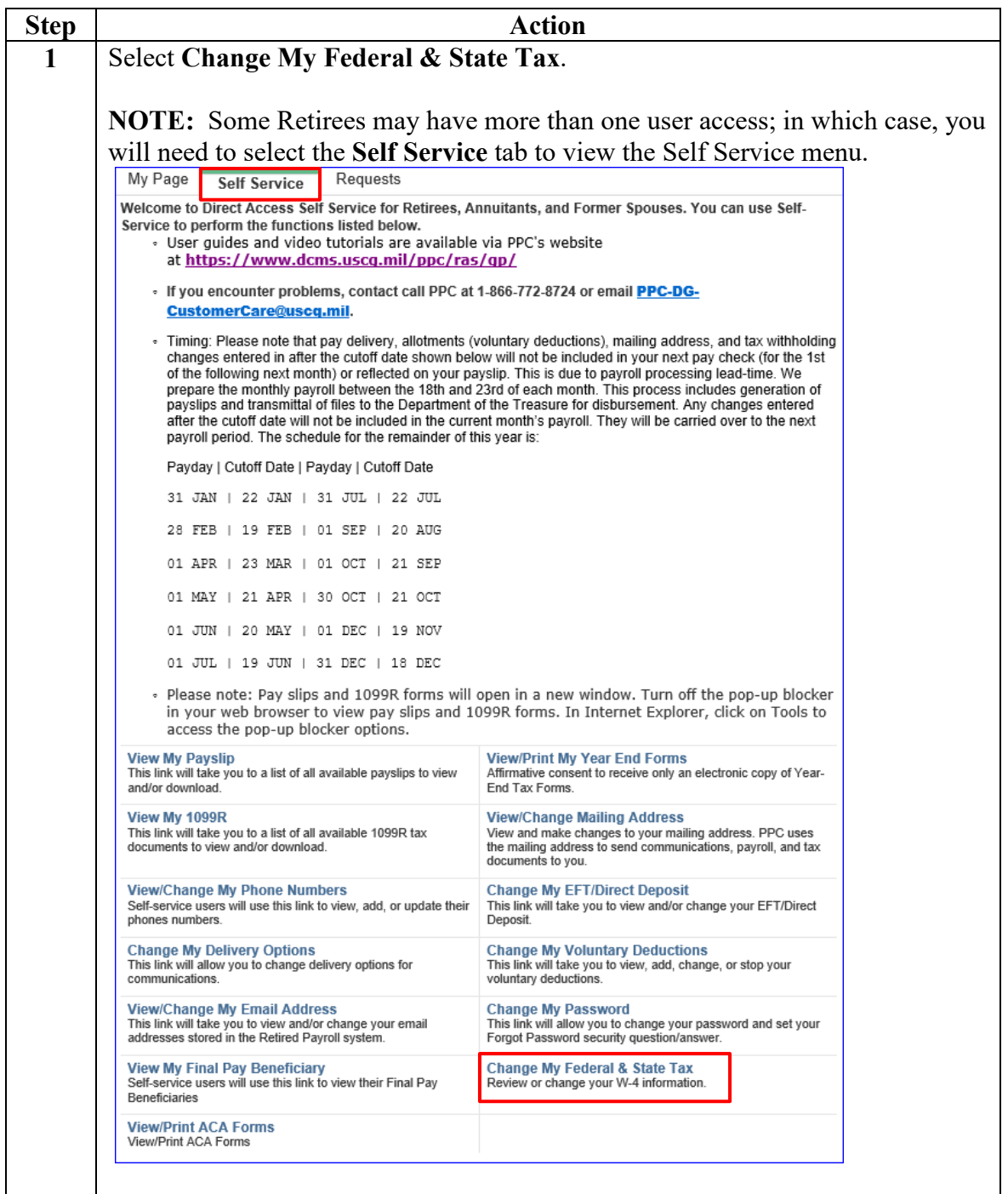

# **Update My Federal Tax Information, Continued**

### **Procedures, continued**

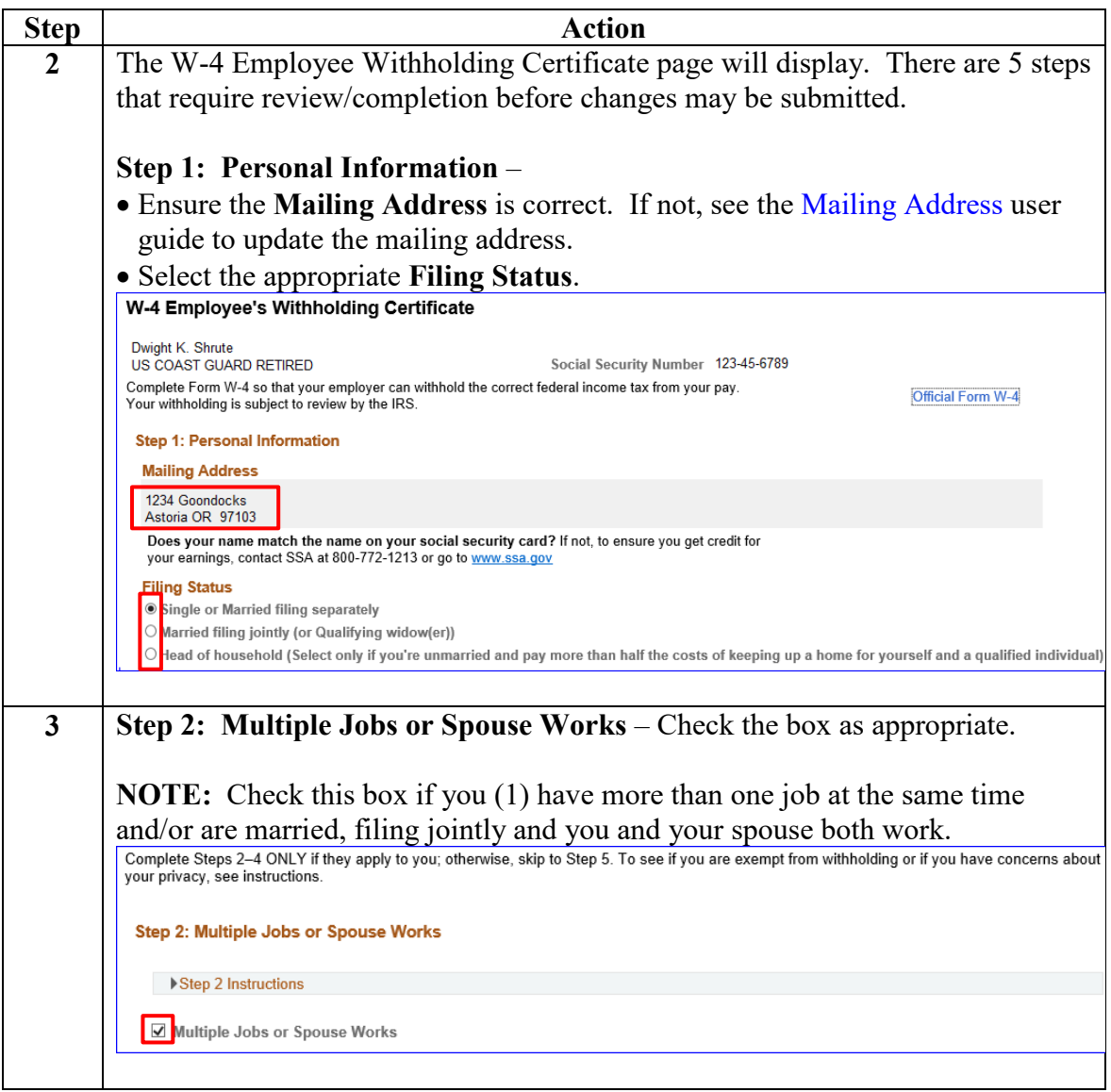

# **Update My Federal Tax Information, Continued**

**Procedures, continued**

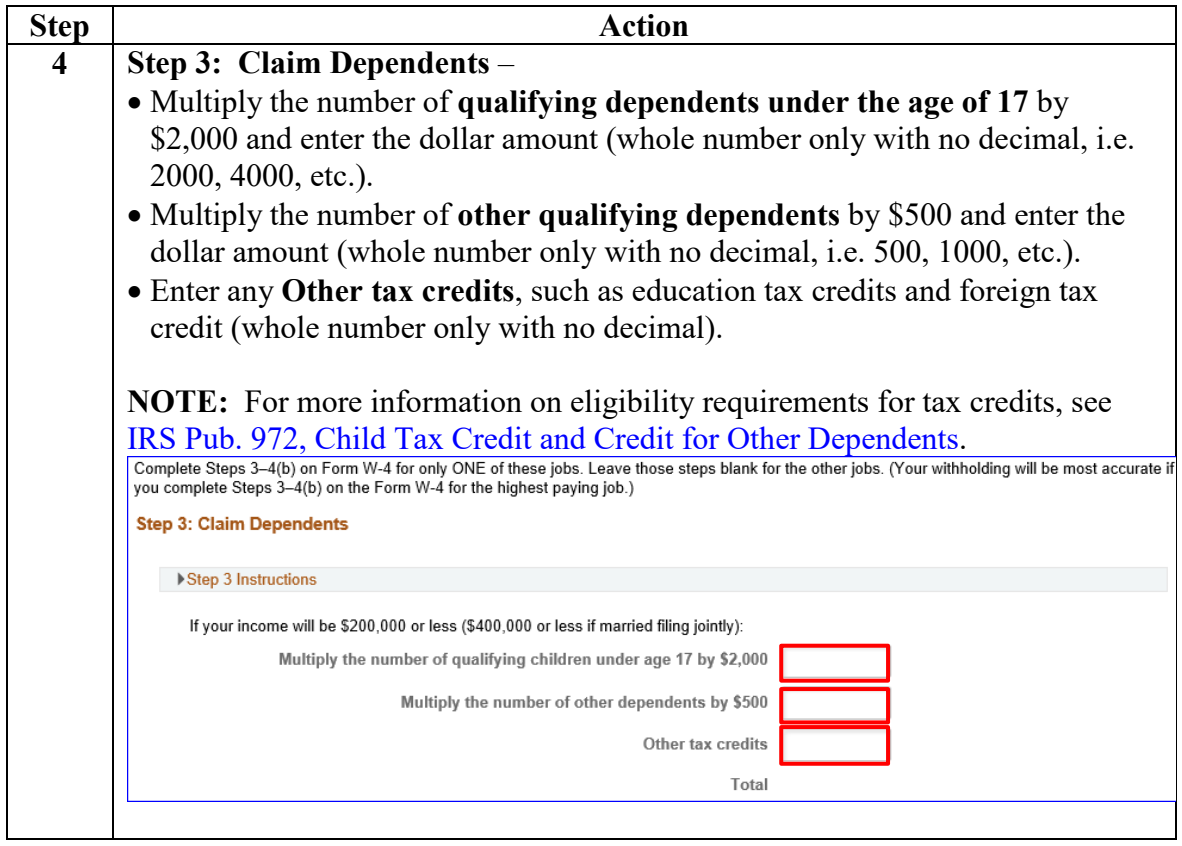

# **Update My Federal Tax Information, Continued**

**Procedures**,

continued

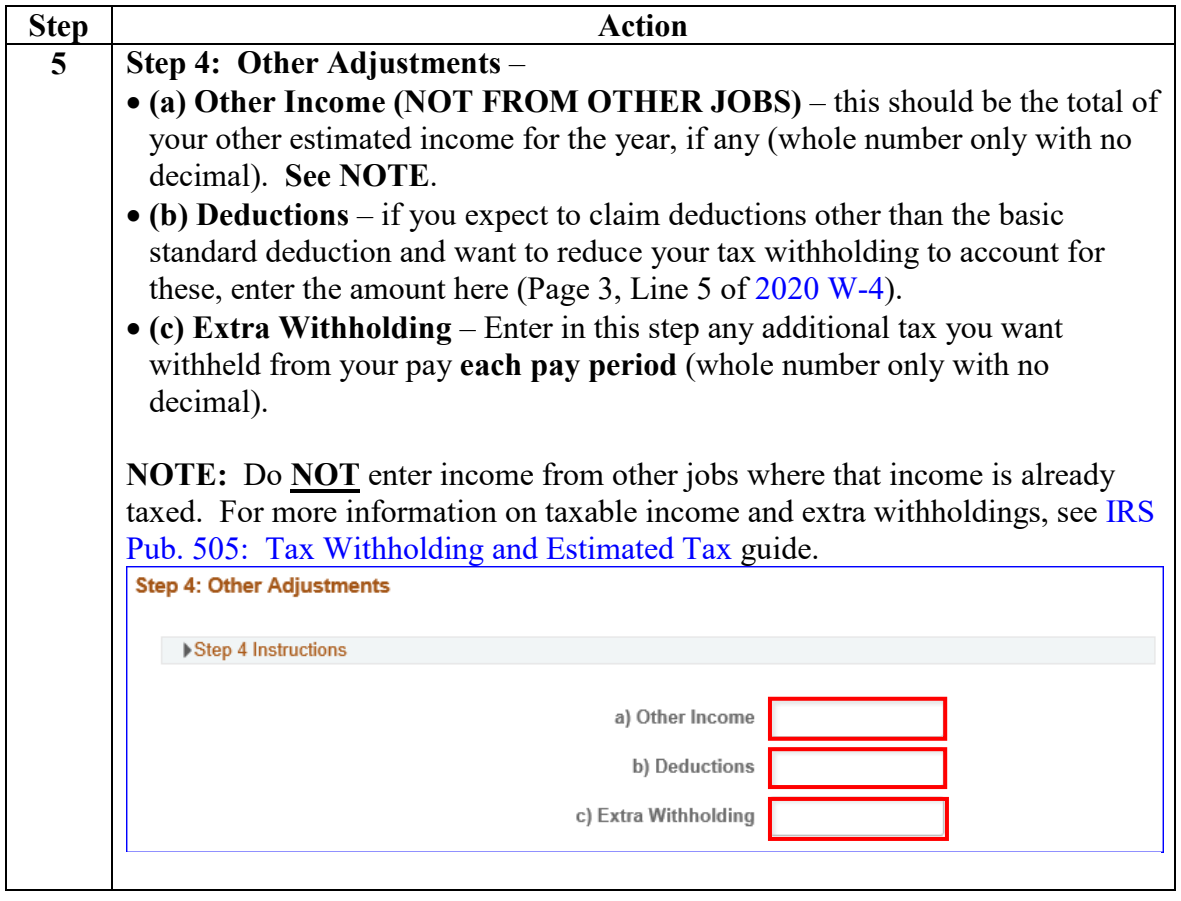

### **9 December 2021**

## **Update My Federal Tax Information,** Continued

**Procedures, continued**

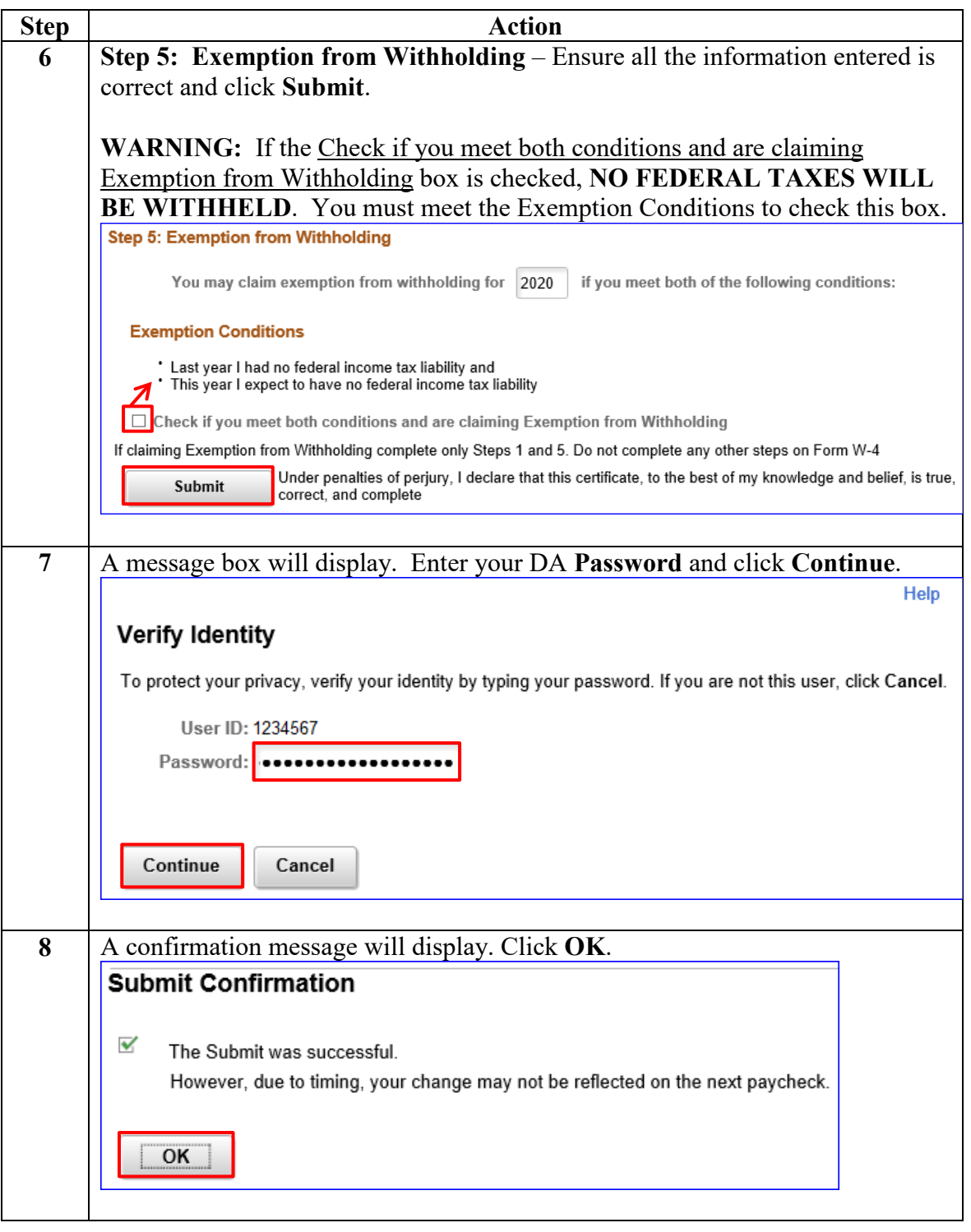

### **9 December 2021**

# **Update My Federal Tax Information, Continued**

### **Procedures, continued**

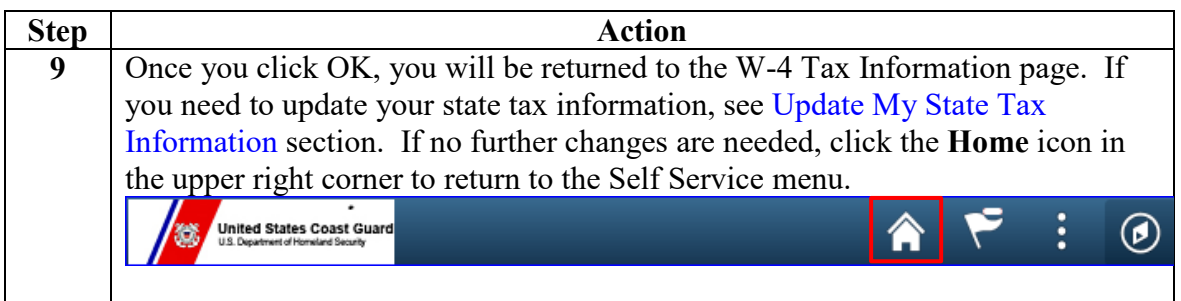

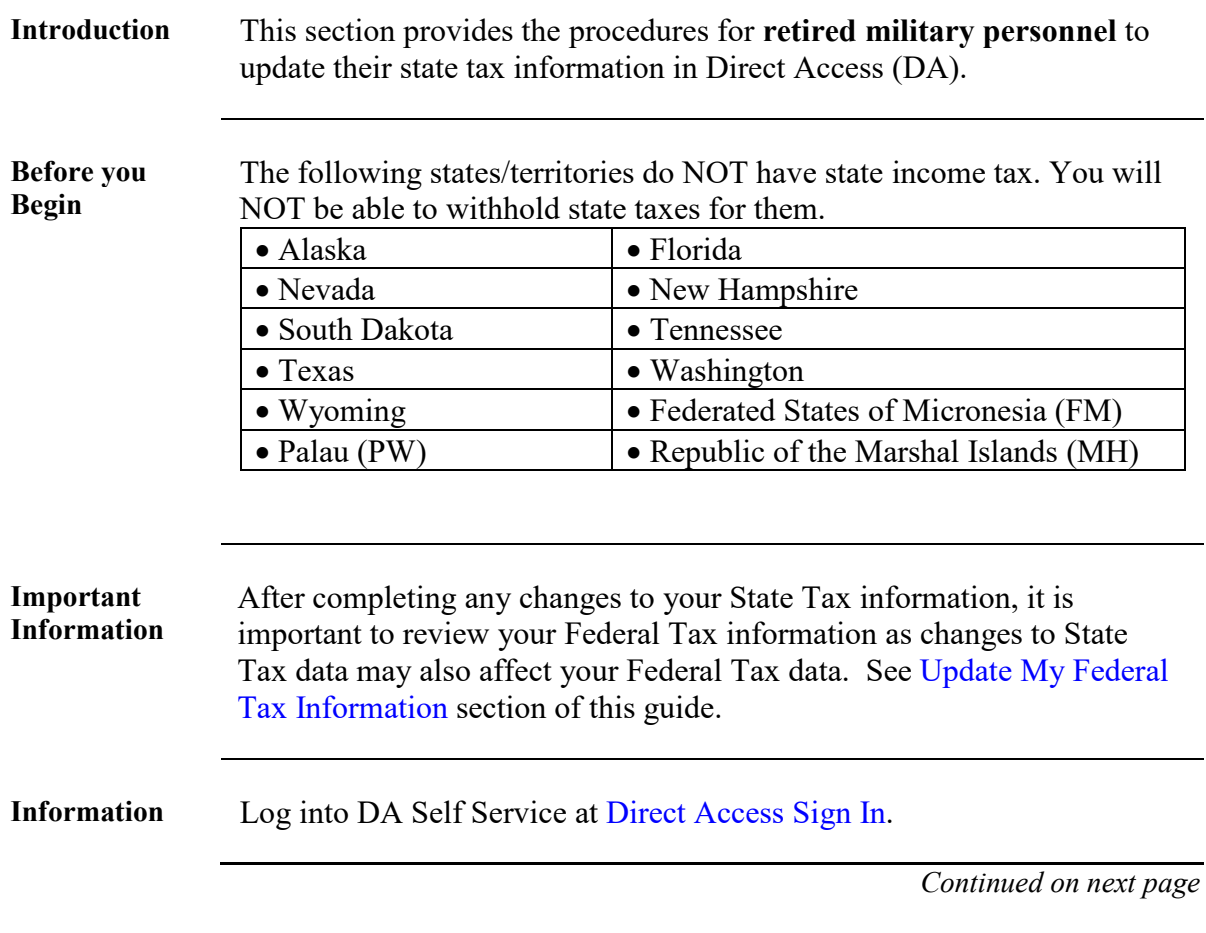

# <span id="page-7-0"></span>**Update My State Tax Information**

Procedures See below.

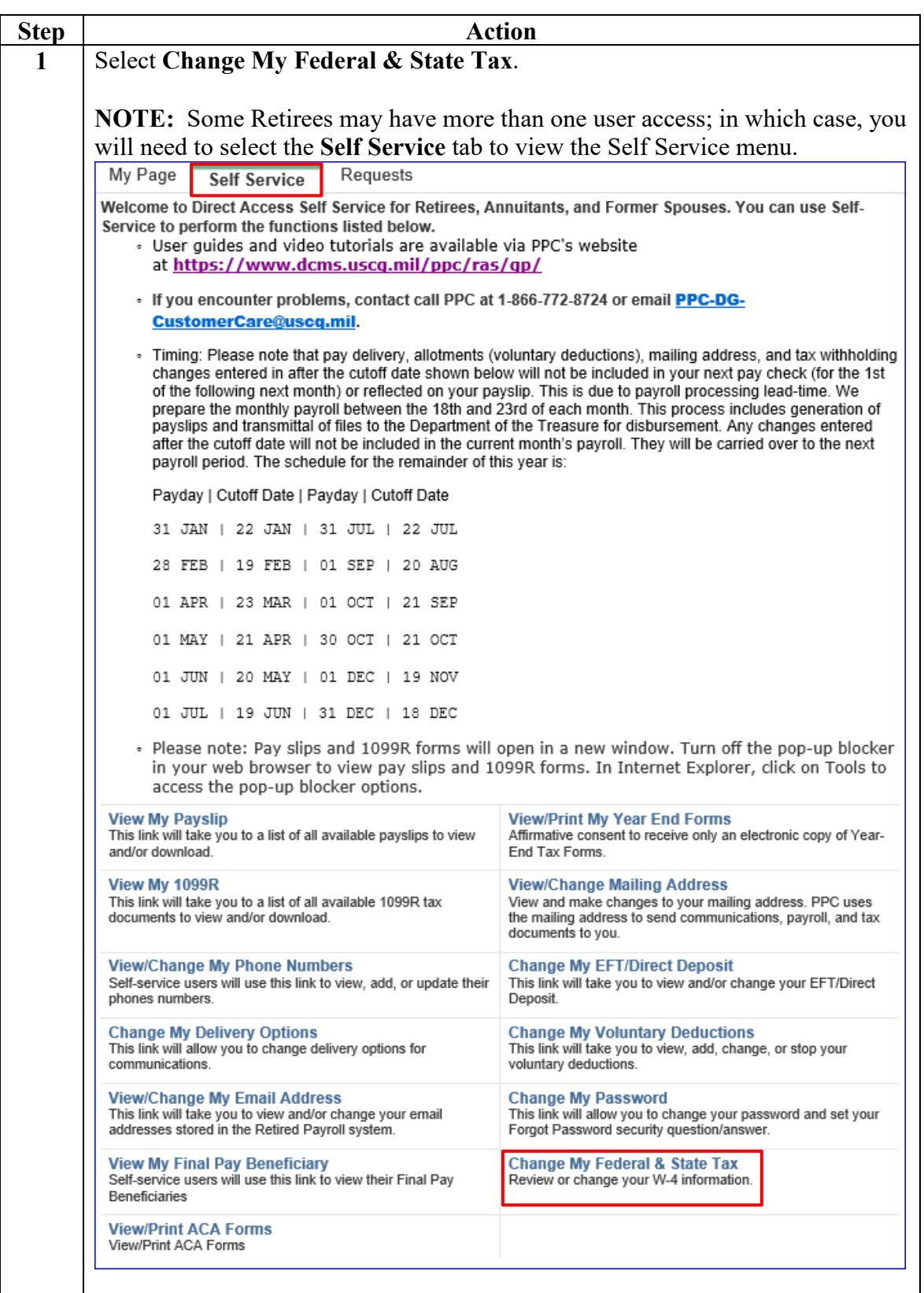

**Procedures, continued**

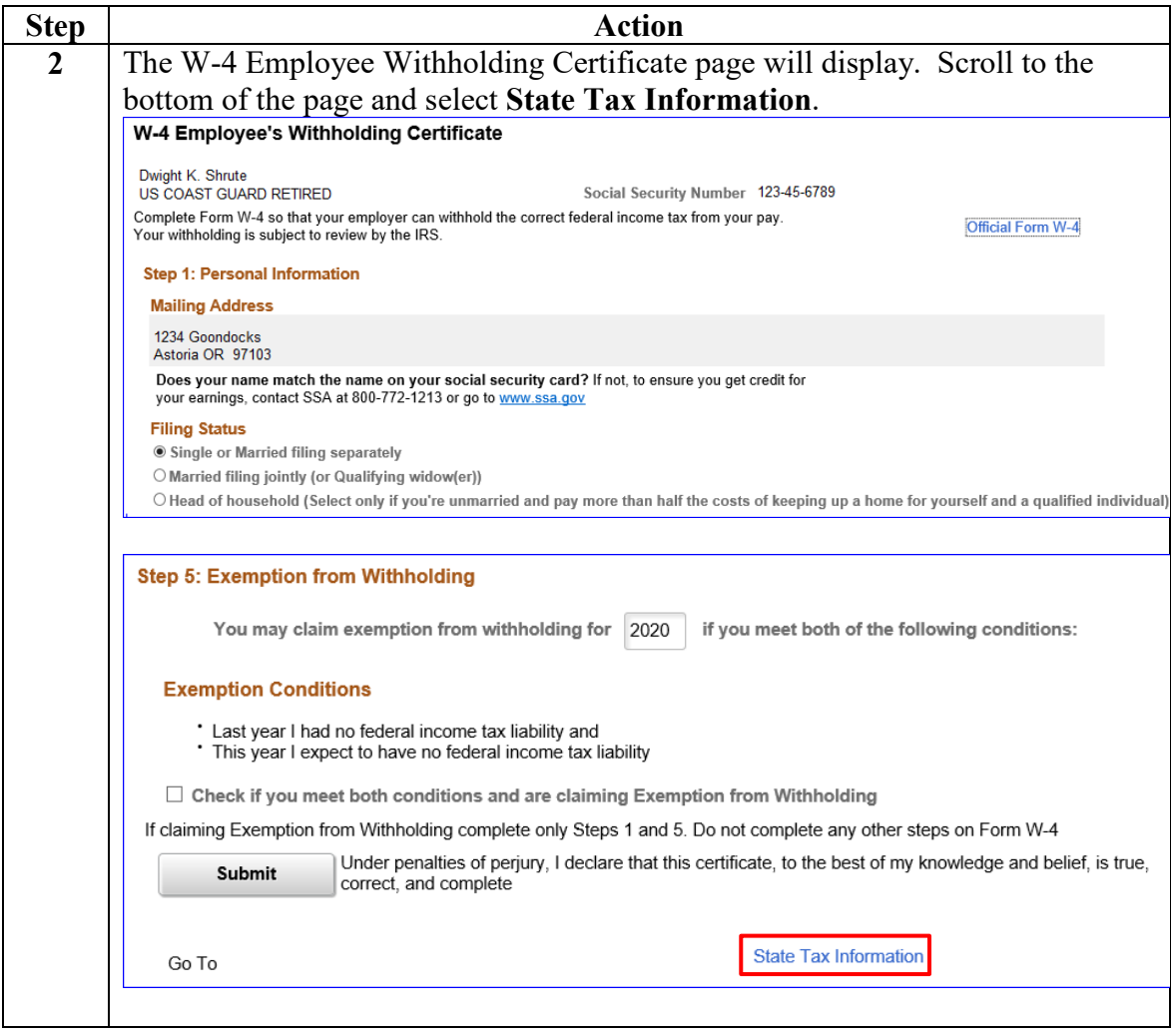

### **Procedures, continued**

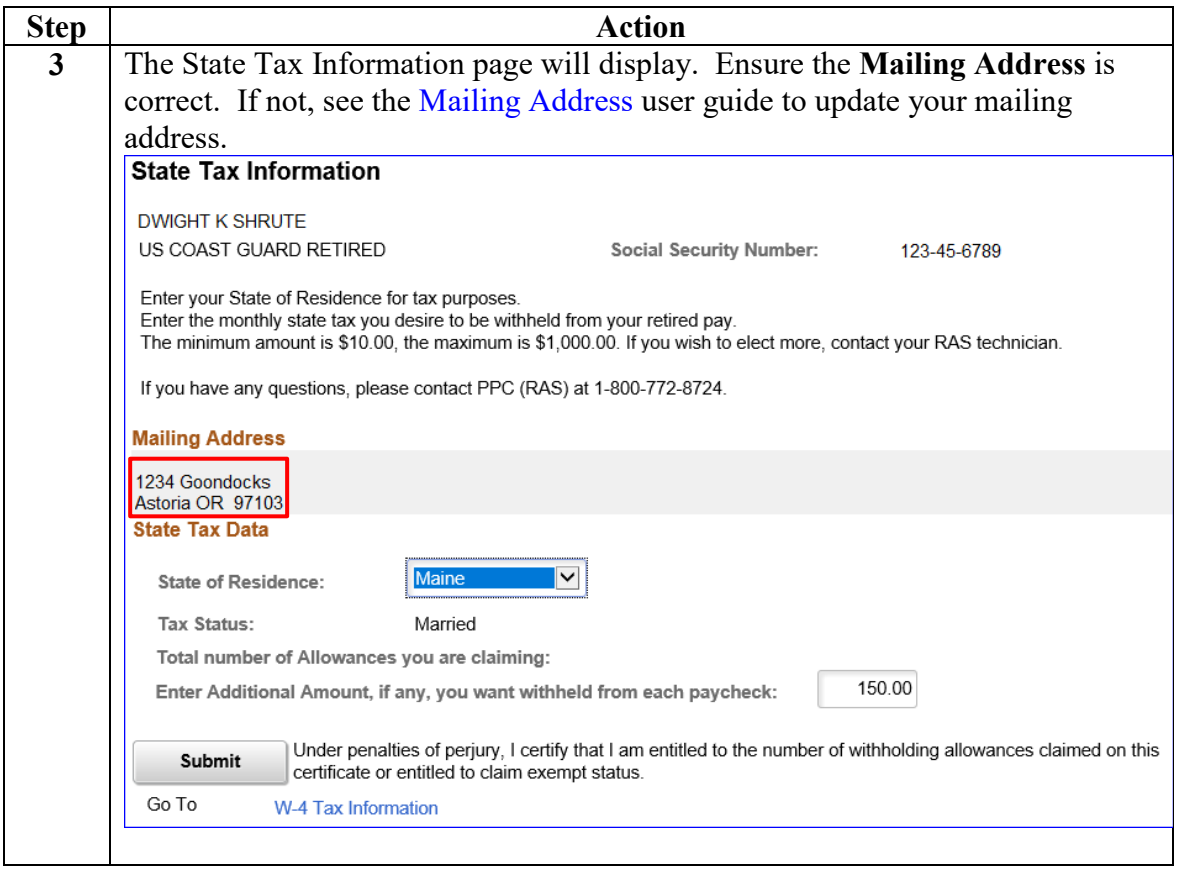

**Procedures, continued**

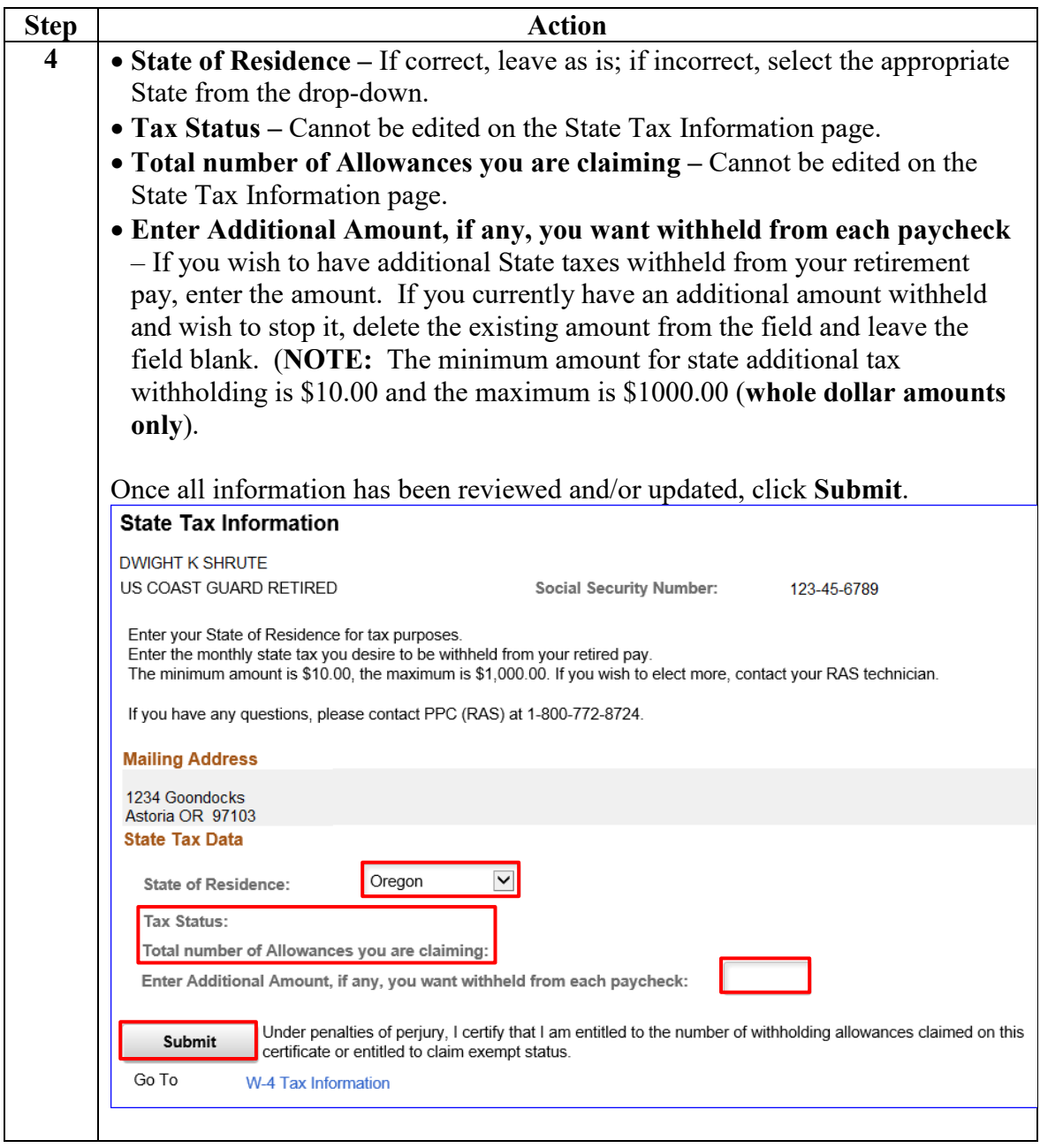

### **9 December 2021**

## **Update My State Tax Information,** Continued

### **Procedures, continued**

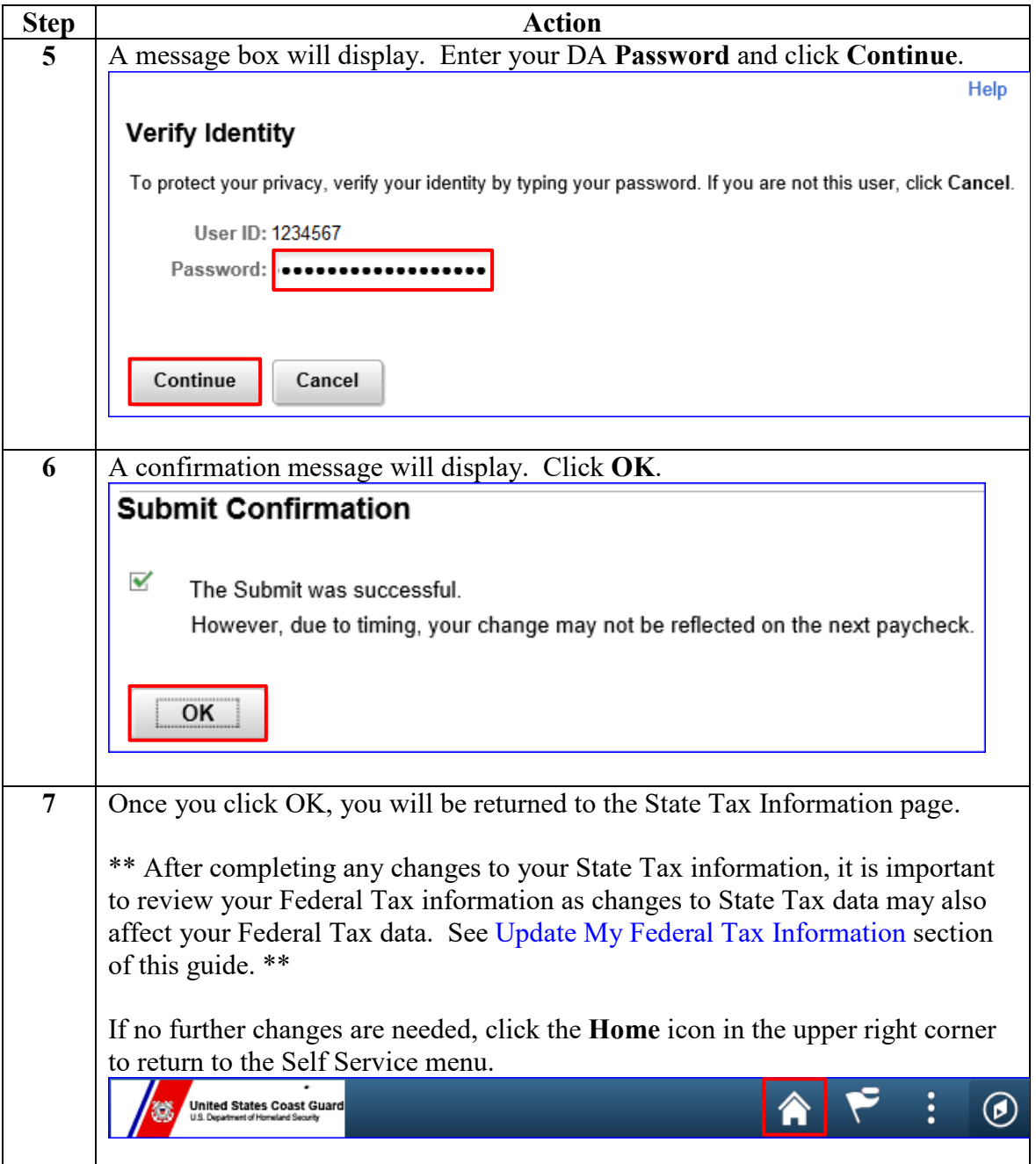